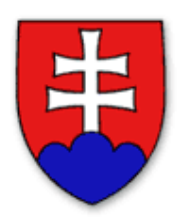

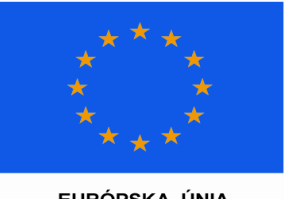

EURÓPSKA ÚNIA<br>ŠTRUKTURÁLNE FONDY

# **Ministerstvo výstavby a regionálneho rozvoja SR**

ako Riadiaci orgán pre Regionálny operačný program

vyhlasuje

# **VÝZVU**

# **na predkladanie žiadostí o nenávratný finančný príspevok v rámci Regionálneho operačného programu**

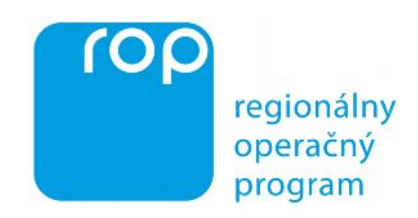

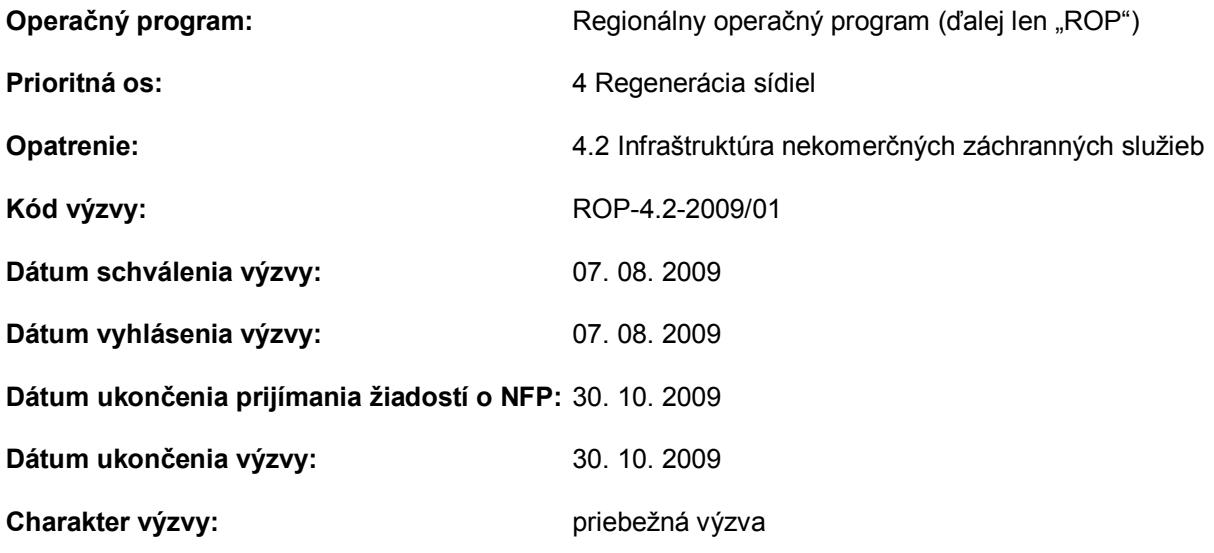

**Schválil:**

v.r. Ing. Igor Štefanov minister výstavby a regionálneho rozvoja SR

# **1. Kontaktné údaje na získanie podrobnejších informácií k výzve**

Prípadné otázky týkajúce sa vyhlásenej výzvy je možné zasielať Ministerstvu výstavby a regionálneho rozvoja Slovenskej republiky ako Riadiacemu orgánu pre Regionálny operačný program elektronicky na adresu [inforop@build.gov.sk.](mailto:inforop@build.gov.sk)

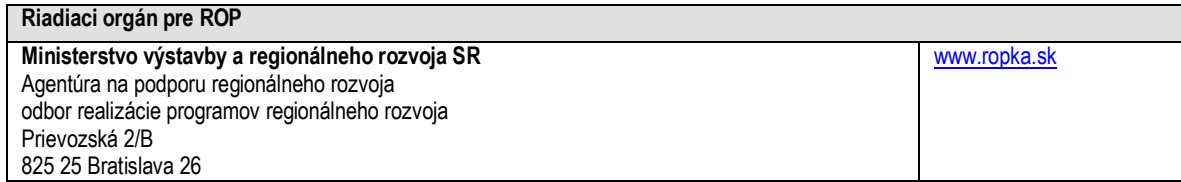

Prípadné aktuálne informácie súvisiace s vyhlásenou výzvou a odpovede na často kladené otázky týkajúce sa tejto výzvy sú uverejňované na internetovej stránke [www.ropka.sk.](http://www.ropka.sk/)

Na písomne predložené otázky žiadateľov (zaslané poštou, faxom alebo elektronicky) týkajúce sa ROP je Riadiaci orgán pre ROP povinný odpovedať. Všetky odpovede zverejnené na internetovej stránke alebo poskytnuté žiadateľovi v písomnej forme sa považujú za záväzné a žiadateľ sa na ne môže v prípade potreby odvolávať. Odpovede poskytnuté žiadateľovi telefonicky a ústnou formou, pokiaľ neboli spracované do písomnej podoby, nemožno považovať za záväzné a žiadateľ sa na ne nemôže odvolávať. Prípadný výklad textu programových a riadiacich dokumentov súvisiacich s ROP a výklad textu dokumentácie výzvy poskytuje Riadiaci orgán pre ROP.

V zmysle § 12, ods. 2 zákona č. 528/2008 Z. z. o pomoci a podpore z fondov Európskeho spoločenstva nie je na poskytnutie pomoci a podpory právny nárok.

# **2. Indikatívna výška finančných prostriedkov určených na výzvu**

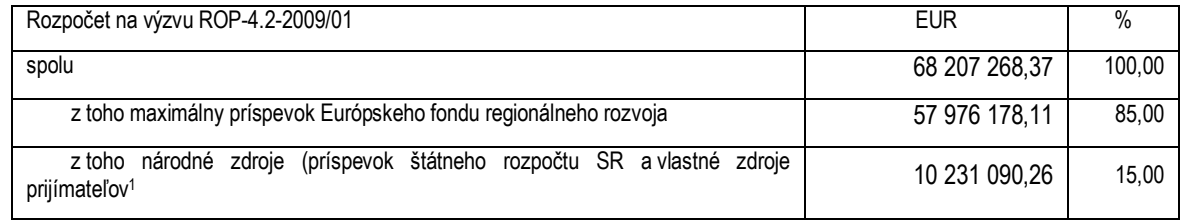

Zdroj: MVRR, 2009

Národné zdroje pozostávajú z príspevku zo štátneho rozpočtu Slovenskej republiky a z príspevku prijímateľa (z vlastných zdrojov prijímateľa<sup>1</sup>).

V prípade miest, obcí a subjektov z verejného sektora predstavuje príspevok prijímateľa minimálne 5 % z celkových oprávnených výdavkov na projekt. Príspevok z Európskeho fondu regionálneho rozvoja je stanovený v maximálnej výške 85 % z celkových oprávnených výdavkov na projekt a príspevok zo štátneho rozpočtu Slovenskej republiky je stanovený v maximálnej výške 10 % z celkových oprávnených výdavkov na projekt.

Ak je prijímateľom organizácia štátnej správy, uhrádzajú sa oprávnené výdavky vo výške 100 % z celkových oprávnených výdavkov, pričom príspevok z ERDF sa stanovuje v maximálnej výške 85 % a príspevok zo štátneho rozpočtu v maximálnej výške 15 % z celkových oprávnených výdavkov.

Rozdelenie alokácie na oprávnené regióny NUTS 3 je indikatívne uvedené vo finančnom pláne schváleného ROP.

<span id="page-1-0"></span> $^1$  Vlastné zdroje prijímateľa definované v zmysle Systému riadenia štrukturálnych fondov a Kohézneho fondu.

# **3. Ciele výzvy na predkladanie žiadostí o nenávratný finančný príspevok**

Výzva na predkladanie žiadostí o nenávratný finančný príspevok (ďalej aj "NFP"), označená kódom ROP-4.2-2009/01, je vyhlasovaná s cieľom poskytnúť pomoc žiadateľom na realizáciu projektov, ktorých ciele prispievajú k napĺňaniu cieľa opatrenia 4.2 Infraštruktúra nekomerčných záchranných služieb ROP. Cieľ opatrenia 4.2 Infraštruktúra nekomerčných záchranných služieb ROP je v súlade s Programovým manuálom ROP definovaný ako *"Zvýšenie kvality a bezpečnosti verejných priestranstiev prostredníctvom rekonštrukcie, rozširovania a modernizácie zariadení nekomerčných záchranných služieb vrátane obstarania ich vybavenia."*

Oprávnené aktivity a činnosti v rámci opatrenia 4.2 Infraštruktúra nekomerčných záchranných služieb ROP boli Riadiacim orgánom pre ROP definované tak, aby boli v súlade s cieľom prioritnej osi 4 Regenerácia sídiel ROP, a tým aj v súlade s globálnym cieľom operačného programu. Cieľ prioritnej osi 4 Regenerácia sídiel ROP je definovaný ako *"Zvýšenie konkurencieschopnosti sídiel a zvýšenie kvality a bezpečnosti verejných priestranstiev."*

# **4. Technicko-organizačné náležitosti výzvy**

# **4.1 Postup pri získaní prístupu do verejnej časti ITMS**

Verejná časť IT monitorovacieho systému (ďalej aj "ITMS") je prístupná prostredníctvom internetového portálu [https://www.itms.sk](https://www.itms.sk/). Prístup na portál ITMS môžu získať všetci žiadatelia pre programové obdobie 2007 – 2013.

#### **Prístup žiadateľov do verejnej časti ITMS nezabezpečuje Riadiaci orgán pre ROP, ale prevádzkovateľ ITMS na základe žiadosti o aktiváciu užívateľského konta.**

Prevádzkovateľom ITMS je DataCentrum, ktoré je samostatnou rozpočtovou organizáciou so sídlom v Bratislave, ktorej zriaďovateľom je Ministerstvo financií SR. Žiadosti o aktiváciu užívateľského konta sú prevádzkovateľovi ITMS doručované v elektronickej forme prostredníctvom [https://www.itms.sk](https://www.itms.sk/) a v písomnej forme poštou alebo kuriérom na adresu DataCentrum, Cintorínska 5, 814 88 Bratislava v súlade s týmto postupom:

- 1) Žiadateľ vyplní a odošle elektronickú formu žiadosti o aktiváciu užívateľského konta. V žiadosti definuje subjekt, ktorý je žiadateľom, užívateľské meno a heslo.
- 2) Žiadateľ zároveň vytlačí, podpíše a zašle písomnú formu žiadosti o aktiváciu užívateľského konta na adresu prevádzkovateľa ITMS.
- 3) Prevádzkovateľ ITMS na základe kontroly elektronického a písomného vyhotovenia žiadosti o aktiváciu užívateľského konta aktivuje konto žiadateľa, vytlačí a zašle poštou alebo kuriérom na adresu štatutárneho orgánu žiadateľa grid kartu nasledujúci deň po prijatí písomného vyhotovenia žiadosti o aktiváciu užívateľského konta.

Žiadateľ (resp. neskôr prípadne aj prijímateľ) sa po prijatí grid karty môže prihlásiť na portál ITMS a využívať všetky služby v rámci svojich žiadostí o NFP (resp. neskôr prípadne aj projektov). Jeden žiadateľ/prijímateľ môže mať viac užívateľských kont na portáli ITMS. Žiadatelia/prijímatelia majú prístup ku všetkým svojím evidenciám v ITMS.

# **4.2 Inštrukcie na vypracovanie žiadosti o NFP**

Jedným zo základných predpokladov úspešnosti žiadosti o NFP v rámci výziev vyhlasovaných Riadiacim orgánom pre ROP je súlad cieľov projektu s cieľmi operačného programu a s cieľmi príslušnej oblasti podpory v rámci operačného programu.

Z procesného hľadiska je nevyhnutným predpokladom vypracovania žiadosti o NFP oboznámenie sa s obsahom Programového manuálu ROP a Príručky pre žiadateľa/prijímateľa<br>v rámci ROP. Uvedené dokumenty sú uvereinené na internetovei stránke v rámci ROP. Uvedené dokumenty sú uverejnené na internetovej stránke [www.ropka.sk/dokumenty-na-stiahnutie/](http://www.ropka.sk/dokumenty-na-stiahnutie/). Vo vzťahu ku konkrétnej výzve na predkladanie žiadostí o NFP je záväzná tá verzia Programového manuálu ROP a Príručky pre žiadateľa/prijímateľa v rámci ROP, ktorá je platná v čase vyhlásenia výzvy.

Žiadateľ vypracováva žiadosť o NFP a jej prílohy v slovenskom jazyku. Žiadosť o NFP a jej prílohy je potrebné vypracovať vo všetkých jej bodoch presne, jednoznačne a zrozumiteľne.

#### **Žiadateľ si zarezervuje termín predloženia žiadosti o NFP prostredníctvom [www.ropka.sk/rezervacia](http://www.ropka.sk/rezervacia).**

Pri vypĺňaní rezervačného formuláru si žiadateľ zvolí termín a uvedie tieto údaje:

- · názov žiadateľa;
- · názov subjektu v pôsobnosti žiadateľa;
- · IČO subjektu v pôsobnosti žiadateľa, resp. žiadateľa v prípade ak zariadenie nemá právnu subjektivitu (bez medzier);
- · názov projektu:
- · kontaktný e-mail na žiadateľa pre doručenie potvrdenia o rezervovaní termínu;
- · telefonický kontakt na žiadateľa (nepovinný údaj);
- · predpokladaný rozpočet projektu;
- · identifikátor žiadosti o NFP (nepovinný údaj, identifikátor žiadosti o NFP je získaný vo verejnej časti ITMS);
- · prípadná poznámka (nepovinný údaj).

S cieľom zamedziť rezervácie mnohých termínov jedným žiadateľom rezervačné formuláre umožňujú zarezervovať maximálne tri termíny na jeden subjekt v pôsobnosti žiadateľa. V prípade viacnásobnej rezervácie termínov pre ten istý subjekt v zriaďovateľskej pôsobnosti žiadateľa (t. j. na ten istý projekt) Riadiaci orgán pre ROP telefonicky kontaktuje žiadateľa a požiada ho o výber **jedného záväzného termínu** predloženia žiadosti o NFP. Riadiaci orgán pre ROP zruší zvyšné rezervácie a príslušné termíny sú potom uvoľnené pre iných potenciálnych žiadateľov. Výmena termínov medzi žiadateľmi nie je možná.

Iný spôsob rezervácie termínov na predloženie žiadostí o NFP nie je akceptovaný. Ak žiadateľ predloží alebo inak doručí žiadosť o NFP Riadiacemu orgánu pre ROP bez predchádzajúcej rezervácie termínu, nebude táto žiadosť o NFP postúpená na ďalšie spracovanie. Žiadosť o NFP bude vrátená späť žiadateľovi s vysvetlením, že neboli splnené podmienky uvedené vo výzve ROP-4.2-2009/01.

Žiadateľ je po zarezervovaní termínu povinný predložiť žiadosť o NFP v stanovenom termíne. V opačnom prípade je Riadiaci orgán pre ROP povinný žiadosť o NFP považovať za predloženú ako neúplnú. Riadiaci orgán pre ROP vystaví žiadateľovi *Výzvu na doplnenie chýbajúcich náležitostí Žiadosti o NFP.* V uvedenej výzve sa žiadateľovi zároveň v zmysle postupu uvedeného v nasledujúcom texte stanoví lehota 7 kalendárnych dní na doplnenie chýbajúcej dokumentácie žiadosti o NFP. Ak žiadateľ ani v lehote do 7 kalendárnych dní nepredloží predmetnú žiadosť o NFP, žiadateľovi zaniká právo podať žiadosť o NFP na realizáciu tých istých aktivít projektu v rámci výzvy ROP-4.2-2009/01.

#### **Postup na vypracovanie žiadosti o NFP v prípade výzvy ROP-4.2-2009/01 je takýto:**

#### a) **Na základe získaného prístupu do verejnej časti ITMS vyplní žiadateľ vo verejnej časti ITMS žiadosť o NFP.**

Pri zadávaní obsahu žiadosti o NFP žiadateľ postupuje podľa vzorového formuláru žiadosti o NFP, ktorý je vo formáte MS Word uverejnený ako príloha č. 1 tejto výzvy. Vzorový formulár žiadosti o NFP obsahuje povinné inštrukcie na vyplnenie jeho príslušných častí. Tieto inštrukcie sú uvedené *kurzívou modrým textom* vo forme stručného pokynu uvedeného priamo v príslušnom poli, ktoré má žiadateľ vyplniť vo verejnej časti ITMS, alebo sú uvedené formou poznámky pod čiarou. Po vyplnení žiadosti o NFP vo verejnej časti ITMS je žiadosti o NFP pridelený jedinečný číselný kód – identifikátor žiadosti o NFP.

#### b) **Žiadateľ vypracuje a skompletizuje prílohy k žiadosti o NFP.**

Prílohy žiadosti o NFP sa predkladajú osobne v deň predloženia žiadosti o NFP Riadiacemu orgánu pre ROP. Niektoré prílohy žiadosti o NFP, ktorými sú opis projektu (príloha č. 1), rozpočet projektu vo forme výkazu výmer (časť prílohy č. 7) a fotodokumentácia (príloha č. 11), sa predkladajú aj elektronicky prostredníctvom verejnej časti ITMS (nepredkladajú sa na CD alebo DVD nosiči). Prílohy žiadosti o NFP sa predkladajú v tlačenej forme ako jeden zväzok originálnych príloh a ďalší zväzok príloh,

ktoré sú kópiami príloh (odporúča sa tzv. hrebeňová väzba). Projektová dokumentácia pre realizáciu stavby môže byť predložená z dôvodu svojho rozsahu aj ako samostatná príloha, t. j. nemusí byť súčasťou uvedených zväzkov príloh. Prílohy vo zväzkoch musia byť zoradené a očíslované podľa poradia určeného v časti 16 a 17 vo formulári žiadosti o NFP. Žiadateľ je povinný doložiť všetky povinné prílohy v požadovanom rozsahu, počte a forme.

Prílohy, ktoré sa v zmysle vzorového formuláru žiadosti o NFP predkladajú aj v elektronickej verzii – opis projektu (príloha č. 1), výkaz výmer (časť prílohy č. 7) a fotodokumentácie (príloha č. 11) – sa predkladajú elektronicky prostredníctvom verejnej časti ITMS. K zviazaným tlačeným prílohám bude originál žiadosti o NFP pripojený po jeho vytlačení a podpísaní priamo v priestoroch Riadiaceho orgánu pre ROP.

#### **3) Po vyplnení žiadosti o NFP vo verejnej časti ITMS žiadateľ elektronicky odošle žiadosť o NFP do neverejnej časti ITMS (Core ITMS).**

Údaje uvedené v dokumentácii žiadosti o NFP sú Riadiacim orgánom pre ROP spracovávané (aj elektronicky) na účely registrácie, hodnotenia, výberu a schvaľovania žiadostí o NFP, monitorovania projektov a operačného programu a pre evidenčné a štatistické účely.

# **4.3 Termín predloženia žiadosti o NFP**

Žiadosť o NFP je možné predložiť výlučne v termíne, ktorý si žiadateľ vopred zarezervoval prostredníctvom rezervačných formulárov prístupných na internetovej stránke [www.ropka.sk/rezervacia](http://www.ropka.sk/rezervacia).

V rámci výzvy ROP-4.2-2009/01 sa prijímanie žiadostí o NFP bude realizovať od 02. 09. 2009 do 30. 10. 2009, a to na adrese Riadiaceho orgánu pre ROP, ktorá je uvedená v časti 1 tejto výzvy.

#### **Základné časové údaje súvisiace s výzvou ROP-4.2-2009/01:**

· Termín vyhlásenia výzvy:

**07. 08. 2009**

· Sprístupnenie internetovej rezervácie termínov na predkladanie žiadostí o NFP na internetovom rezervačnom formulári dostupnom na [www.ropka.sk/rezervacia](http://www.ropka.sk/rezervacia):

 **od 24. 08. 2009 od 10:00** (až do uplynutia jednotlivých termínov na predloženie žiadostí o NFP, najneskôr však do 30. 10.  $2009$ <sup>2</sup>.

· Prijímanie žiadostí o NFP v sídle Riadiaceho orgánu pre ROP:

**počas pracovných dní od 02. 09. 2009 do 30. 10. 2009**

· Termín ukončenia výzvy:

**30. 10. 2009** (zároveň posledný možný termín na predloženie žiadosti o NFP).

# **4.4 Spôsob predloženia žiadosti o NFP**

Postup predkladania, prijímania, registrácie žiadosti o NFP a vykonania kontroly formálnej správnosti žiadosti o NFP v priestoroch Riadiaceho orgánu pre ROP je opísaný v Príručke pre žiadateľa/prijímateľa v rámci ROP.

**Po elektronickom odoslaní žiadosti o NFP do neverejnej časti ITMS (Core ITMS) je spôsob predloženia žiadosti o NFP takýto:**

**1) Štatutárny zástupca žiadateľa, resp. žiadateľom splnomocnená osoba sa v rezervovanom termíne osobne dostaví na adresu Riadiaceho orgánu pre ROP uvedenú v časti 1 tejto výzvy.**

Zástupca Riadiaceho orgánom pre ROP vyhľadá v neverejnej časti ITMS príslušnú žiadosť o NFP, ktorú žiadateľ odoslal do neverejnej časti ITMS. Zástupca Riadiaceho orgánu pre ROP žiadosť o NFP vytlačí a štatutárny zástupca žiadateľa, resp. žiadateľom

<span id="page-4-0"></span><sup>&</sup>lt;sup>2</sup> Riadiaci orgán pre ROP zruší rezerváciu termínu v prípade, ak o to žiadateľ Riadiaci orgán pre ROP požiada prostredníctvom e-mailovej adresy zmenaterminu@ropka.sk. Príslušný termín v rezervačných formulároch je následne uvoľnený pre iných potenciálnych žiadateľov. Výmena termínov medzi žiadateľmi nie je možná. O zrušenie termínu je žiadateľ oprávnený požiadať najneskôr vo štvrtok v týždni predchádzajúcom týždňu, v ktorom má žiadateľ rezervovaný termín na predloženie žiadosti o NFP.

splnomocnená osoba žiadosť o NFP podpíše. Žiadateľ zároveň odovzdá Riadiacemu orgánu pre ROP prílohy žiadosti o NFP.

Potom je žiadosť o NFP zaregistrovaná Riadiacim orgánom pre ROP v neverejnej časti ITMS, na základe čoho je žiadateľovi vygenerované a odovzdané *Potvrdenie o registrácii žiadosti o NFP.* Za dátum prijatia žiadosti o NFP sa považuje dátum registrácie do neverejnej časti ITMS. [Za](#page-5-0) súčinnosti zástupcu Riadiaceho orgánu pre ROP je zároveň vykonaná registrácia aj prostredníctvom podateľne Riadiaceho orgánu pre ROP, kde sa registruje sprievodný list<sup>3</sup> k žiadosti o NFP podľa štandardných postupov evidovania doručenej pošty.

V prípade, že doručenie dokumentácie nie je v súlade s ďalšími podmienkami stanovenými v Príručke pre žiadateľa/prijímateľa v rámci ROP a v tejto výzve (napr. podanie neoprávnenou osobou), Riadiaci orgán pre ROP žiadosť o NFP neprevezme a vráti späť žiadateľovi ako doručenú v rozpore s podmienkami stanovenými v tejto výzve spolu s identifikáciou porušenia podmienok stanovených vo výzve.

Osoba predkladajúca žiadosť o NFP je pri predkladaní povinná preukázať sa občianskym preukazom, resp. iným dokladom totožnosti a v prípade splnomocnenej osoby aj úradne overeným splnomocnením. Uvedená osoba zároveň podpisuje originál žiadosti o NFP. Vzor splnomocnenia, ktoré musí byť úradne overené, je dostupný na <http://www.ropka.sk/dokumenty-na-stiahnutie/>.

Žiadosti o NFP doručené osobou bez príslušného splnomocnenia, kuriérom, zasielané poštou, e-mailom, faxom alebo iným spôsobom, prípadne doručené/zasielané na akúkoľvek inú adresu nebudú akceptované.

#### **2) Za prítomnosti žiadateľa vykoná Riadiaci orgán pre ROP kontrolu formálnej správnosti žiadosti o NFP.**

V rámci kontroly formálnej správnosti sa posudzuje:

- · splnenie kritérií oprávnenosti;
- · splnenie kritérií úplnosti dokumentácie žiadosti o NFP.

V rámci posudzovania kritérií oprávnenosti predloženej dokumentácie žiadosti o NFP je priamo za účasti žiadateľa posudzovaná oprávnenosť žiadateľa a projektu v nadväznosti na podmienky oprávnenosti uvedené v tejto výzve a v Programovom manuáli ROP. Pri nesplnení kritérií oprávnenosti sa neuplatňuje inštitút klarifikácie.

V rámci posudzovania kritérií úplnosti predloženej dokumentácie žiadosti o NFP sa priamo za účasti žiadateľa posudzuje, či je predložená dokumentácia kompletná a kompletne vyplnená, v požadovanej forme, v požadovanom počte vyhotovení, spracovaná a štruktúrovaná podľa požiadaviek Riadiaceho orgánu pre ROP uvedených v Programovom manuáli ROP a Príručke pre žiadateľa/prijímateľa v rámci ROP, či sú zadané údaje v rôznych častiach dokumentácie žiadosti o NFP vo vzájomnom súlade atď.

Vo vzťahu k plneniu kritérií úplnosti môže žiadateľ využiť tzv. inštitút klarifikácie opísaný v časti 7.1 tejto výzvy a v Príručke pre žiadateľa/prijímateľa v rámci ROP.

V prípade splnenia kritérií kontroly formálnej správnosti (t.j. kritérií oprávnenosti a úplnosti) je žiadosť o NFP postúpená na ďalšie spracovanie. V prípade nesplnenia kritérií kontroly formálnej správnosti je žiadateľovi vydané *Potvrdenie o neakceptovaní žiadosti o NFP* a jeho žiadosť nie je postúpená na ďalšie spracovanie. Na základe nesplnenia kritérií kontroly formálnej správnosti vydá Riadiaci orgán pre ROP *Rozhodnutie o neschválení žiadosti o NFP*, ktoré sa žiadateľovi doručuje doporučenou poštou.

Podrobnejšie je priebeh kontroly formálnej správnosti opísaný v Príručke pre žiadateľa/prijímateľa v rámci ROP, ktorá zároveň opisuje aj ďalší proces spracovania žiadosti o NFP až po prípadné vydanie *Rozhodnutia o schválení žiadosti o NFP*.

<span id="page-5-0"></span><sup>3</sup> Sprievodný list vypracovaný žiadateľom nie je povinný; v prípade, že žiadateľ nemá sprievodný list k žiadosti o NFP, sprievodný list môže byť nahradený potvrdzujúcim dokumentom vydaným podateľňou Riadiaceho orgánu pre ROP.

# **5. Podmienky poskytnutia pomoci uvedené v zmysle Programového manuálu ROP**

# **5.1 Všeobecné podmienky poskytnutia pomoci v rámci ROP**

Všeobecné podmienky poskytnutia pomoci v rámci ROP sú definované v Programovom manuáli ROP a v Príručke pre žiadateľa/prijímateľa v rámci ROP. Všeobecné podmienky poskytnutia pomoci stanovujú podmienky z hľadiska:

- a) oprávnenosti žiadateľa, resp. partnera žiadateľa;
- b) oprávnenosti miesta realizácie projektu;
- c) oprávnenosti aktivít;
- d) oprávnenosti výdavkov (slovné vymedzenie oprávnených a neoprávnených výdavkov, dodržanie zásad prípravy rozpočtov, vymedzenie podmienok financovania projektov, vymedzenie oprávnených výdavkov v zmysle číselníka oprávnených výdavkov, ktorý je prílohou č. 1 Programového manuálu ROP);
- e) oprávnenosť z hľadiska vlastníckych a iných práv k nehnuteľnostiam;
- f) prijateľnosti projektu.

Oba dokumenty sú dostupné na internetovej stránke ROP [http://www.ropka.sk/dokumenty-na](http://www.ropka.sk/dokumenty-na-stiahnutie/)[stiahnutie/](http://www.ropka.sk/dokumenty-na-stiahnutie/).

# **5.2 Špecifické podmienky pomoci pre opatrenie 4.2 Infraštruktúra nekomerčných záchranných služieb ROP**

Špecifické podmienky poskytnutia pomoci pre opatrenie 4.2 Infraštruktúra nekomerčných záchranných služieb ROP sú vymedzené v časti 3.4.2 Programového manuálu ROP, ktorý je dostupný na internetovej stránke ROP <http://www.ropka.sk/dokumenty-na-stiahnutie>.

#### **Špecifické podmienky poskytnutia pomoci v rámci výzvy ROP-4.2-2009/01 sú definované v nadväznosti na časť 3.4.2 Programového manuálu ROP:**

#### **1. Skupiny oprávnených aktivít v rámci opatrenia 4.2 ROP:**

- 4.2.1 rekonštrukcia, rozširovanie a modernizácia existujúcich zariadení a s tým spojené obstaranie vybavenia vrátane IKT vybavenia okrem dopravných prostriedkov a s tým spojené obstaranie vybavenia povodňovej záchrannej služby zriadenej HaZZ
- 4.2.3 podporné aktivity

# **2. Podrobnejšia charakteristika oprávnených aktivít:**

- a) prístavba, nadstavba, stavebné úpravy, budovanie a rekonštrukcia stavieb, napojenie stavieb na inžinierske siete (v zmysle stavebného zákona)
- b) zvyšovanie energetickej hospodárnosti budov realizácia opatrení na zlepšenie tepelnoizolačných vlastností konštrukcií najmä obnova obvodového plášťa, oprava a výmena strešného plášťa vrátane strešnej krytiny a povrchu plochých striech, oprava a výmena výplňových otvorových konštrukcií, opravy technického, energetického alebo technologického vybavenia a zariadení objektu ako aj výmena jeho súčastí (najmä výmena vykurovacích kotlov a telies a vnútorných inštalačných rozvodov, klimatizačného zariadenia, inštalovanie solárnych panelov tam, kde je to vhodné a pod.)
- c) obstaranie vnútorného a vonkajšieho vybavenia objektu, nevyhnutne súvisiaceho s účelom využitia stavby, vrátane IKT vybavenia okrem dopravných prostriedkov
- d) doplnenie materiálno-technického vybavenia HaZZ o výkonné čerpadlá a ostatné príslušenstvo povodňovej záchrannej služby
- e) projektové a inžinierske práce pre projekt, externý projektový manažment, verejné obstarávanie v rozsahu podľa tabuľky 2

Poznámka: Intervencie do stavebných objektov, ktoré sú nehnuteľnými kultúrnymi pamiatkami, sú nevyhnutne realizované so súhlasom príslušného krajského pamiatkového úradu. Pre zaradenie príslušného projektu v súvislosti s podporou pamiatkového objektu je rozhodujúci účel, na ktorý má byť objekt využívaný (napr. výjazdová stanica OHZ sídliaca v pamiatkovom objekte je podporená v rámci opatrenia 4.2, nevyužitý, resp. nevhodne využitý pamiatkový objekt je možné podporiť v rámci opatrenia 3.1 za predpokladu, že bude využitý na rozšírenie pamäťových a fondových inštitúcií a na rozvoj kultúrno-poznávacieho cestovného ruchu a v odôvodnených a výnimočných prípadoch aj za účelom využitia na kultúrno-spoločenské a osvetové účely).

#### **3. Oprávnené výdavky:**

V nadväznosti na ekonomickú klasifikáciu rozpočtovej klasifikácie sú oprávnené výdavky na opatrenie 4.2 Infraštruktúra nekomerčných záchranných služieb ROP vymedzené v číselníku oprávnených výdavkov, ktorý je uvedený v prílohe č. 1 Programového manuálu ROP.

V súvislosti so slovným vymedzením oprávnených výdavkov sa aplikuje časť 2.4 Programového manuálu ROP, ktorá je platná pre všetky opatrenia a oblasti podpory v rámci ROP. Uvedená časť obsahuje slovné vymedzenie oprávnených a neoprávnených výdavkov.

#### **4. Limity celkových oprávnených výdavkov na projekt:**

Minimálne celkové oprávnené výdavky na projekt sú stanovené vo výške 99 500 EUR (2 997 537 Sk).

Maximálny limit celkových oprávnených výdavkov nie je stanovený.

Celkové oprávnené výdavky na projekty sa uvádzajú v EUR v limitných hodnotách v presnosti na dve desatinné miesta bez zaokrúhľovania.

Maximálna výška NFP predstavuje 95 % z celkových oprávnených výdavkov na projekt a minimálne financovanie projektu zo strany prijímateľa je vo výške 5 % z celkových oprávnených výdavkov na projekt pre sektor verejnej správy okrem organizácií štátnej správy.

Maximálna výška NFP v prípade organizácií štátnej správy predstavuje 100 % z celkových oprávnených výdavkov.

#### **5. Štruktúra financovania celkových oprávnených výdavkov na projekt:**

Tabuľka: Štruktúra financovania celkových oprávnených výdavkov na projekt – sektor verejnej správy, iný subjekt verejnej správy

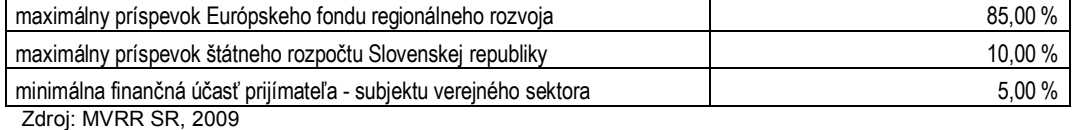

Tabuľka: Štruktúra financovania celkových oprávnených výdavkov na projekt – organizácia štátnej správy

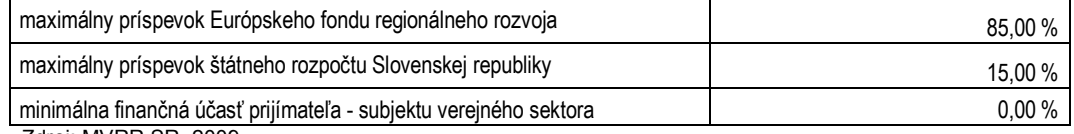

Zdroj: MVRR SR, 2009

#### **6. Doba realizácie projektu:**

 Termín ukončenia projektu (t. j. termín ukončenia všetkých aktivít projektu) je maximálne 24 kalendárnych mesiacov od podpisu zmluvy o poskytnutí NFP. V žiadosti o NFP sa uvádza len predpokladaný časový harmonogram, záväzný časový harmonogram bude súčasťou zmluvy o poskytnutí NFP.

#### **7. Typy subjektov ako oprávnených žiadateľov:**

- a) krajské riaditeľstvo Hasičského a záchranného zboru v zmysle zákona č. 315/2001 Z. z. o Hasičskom a záchrannom zbore v znení neskorších predpisov s územnou pôsobnosťou pre hasičské stanice realizujúce výjazdovú činnosť v príslušnom kraji,
- b) Ministerstvo vnútra SR ako zriaďovateľ záchranných brigád Hasičského a záchranného zboru v zmysle zákona č. 315/2001 Z. z. o Hasičskom a záchrannom zbore v znení neskorších predpisov,
- c) obec založená v zmysle zákona č. 369/1990 Zb. o obecnom zriadení v znení neskorších predpisov ako zriaďovateľ obecného hasičského zboru zriadeného v zmysle zákona č. 314/2001 Z. z. o ochrane pred požiarmi v znení neskorších predpisov.

#### **8. Oprávnené územie:**

V prípade celého ROP je oprávneným územím územie Slovenskej republiky s výnimkou územia Bratislavského samosprávneho kraja.

V prípade výzvy ROP-4.2-2009/01 je oprávnené územie, ktoré je oprávneným miestom realizácie projektu definované v zmysle časti 3.4.2.6 Programového manuálu ROP:

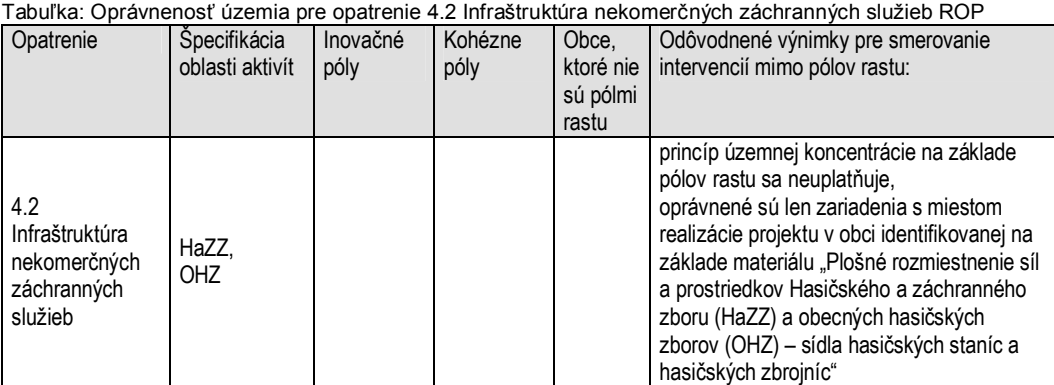

Zdroj: MVRR SR, 2009

# **5.3 Dokumenty potrebné na vypracovanie dokumentácie žiadosti o NFP**

Okrem výzvy na predkladanie žiadostí o NFP a jej príloh sú Riadiacim orgánom pre ROP vypracované a schválené dokumenty, ktoré sú platné a záväzné pre všetky opatrenia a oblasti podpory v rámci ROP:

- · ROP;
- · Programový manuál ROP (verzia platná v čase vyhlásenia tejto výzvy);
- · Príručka pre žiadateľa/prijímateľa v rámci ROP (verzia platná v čase vyhlásenia tejto výzvy).

Ostatné podporné dokumenty sú uvedené ako prílohy Programového manuálu ROP a Príručky pre žiadateľa/prijímateľa v rámci ROP (Číselník oprávnených výdavkov a Manuál pre informovanie a publicitu).

Uvedené dokumenty nevyhnutné k vypracovaniu dokumentácie žiadosti o NFP v rámci ROP sú dostupné na internetovej stránke ROP <http://www.ropka.sk/dokumenty-na-stiahnutie/>

# **6. Kritériá pre výber projektov**

Kritériá pre výber projektov zahŕňajú:

- · hodnotiace kritériá (aplikované vo fáze odborného hodnotenia žiadostí o NFP)
- · výberové kritériá (aplikované vo fáze výberu žiadostí o NFP).

Hodnotiace a výberové kritériá pre opatrenie 4.2 Infraštruktúra nekomerčných záchranných služieb ROP sú záväzne schválené Monitorovacím výborom pre ROP. Uvedené hodnotiace a výberové kritériá sú uverejnené ako príloha Programového manuálu ROP.

# **7. Ďalšie podmienky poskytnutia pomoci**

# **7.1 Kritériá formálnej správnosti**

Splnenie kritérií formálnej správnosti žiadosti o NFP sa posudzuje v deň registrácie žiadosti o NFP na adrese Riadiaceho orgánu pre ROP uvedenej v časti 1 tejto výzvy, a to priamo za prítomnosti žiadateľa, resp. ním splnomocnenej osoby.

V rámci kontroly formálnej správnosti sa posudzujú kritériá oprávnenosti vo vzťahu k oprávnenosti žiadateľa a projektu podľa Programového manuálu ROP a zároveň sa posudzujú kritériá úplnosti vo vzťahu k predkladanej dokumentácii žiadosti o NFP (formulár žiadosti o NFP a jeho prílohy).

V prípade nesplnenia kritérií úplnosti je žiadateľovi hneď v deň vykonania kontroly formálnej správnosti odovzdaná *Výzva na doplnenie chýbajúcich náležitostí žiadosti o NFP* a je mu ponúknutá možnosť využiť tzv. inštitút klarifikácie. Na základe uvedeného inštitútu môže žiadateľ v lehote do 7 kalendárnych dní odstrániť nedostatky dokumentácie žiadosti o NFP z hľadiska plnenia kritérií úplnosti. Inštitút klarifikácie je možné využiť v prípade:

- · neúplne zadaných údajov v žiadosti o NFP a jej prílohách;
- · chýbajúcich príloh žiadosti o NFP, resp. nedostatočného počtu vyhotovení príloh, resp. nesprávnej formy predkladaných príloh;
- · nesprávne vypracovanej časti dokumentácie žiadosti o NFP v zmysle výzvy ROP-4.2-2009/01 a Príručky pre žiadateľa/prijímateľa v rámci ROP z hľadiska štruktúry, detailnosti alebo rozsahu príslušnej časti dokumentácie žiadosti o NFP;
- · vzájomného nesúladu údajov v rôznych častiach dokumentácie žiadosti;
- · zrejmých chýb v počítaní a písaní v dokumentácii žiadosti o NFP.

V súvislosti s opakovaným termínom predloženia žiadosti o NFP nie je potrebná rezervácia žiadneho termínu. V opakovanom termíne sa opakovane vykoná kontrola formálnej správnosti žiadosti o NFP. Podrobnejšie je využitie inštitútu klarifikácie opísané v Príručke pre žiadateľa/prijímateľa v rámci ROP.

# **7.2 Forma pomoci**

Pomoc žiadateľovi sa realizuje formou nenávratného finančného príspevku (NFP).

V prípade sektora verejnej správy sa uplatňuje financovanie projektu v pomere 85 : 10 : 5 (príspevok ERDF: príspevok štátneho rozpočtu SR : finančná spoluúčasť prijímateľa) a v prípade organizácií štátnej správy sa uplatňuje financovanie projektu v pomere 85 : 15 : 0 (príspevok ERDF: príspevok štátneho rozpočtu SR : finančná spoluúčasť prijímateľa).

V rámci výzvy ROP-4.2-2009/01 sa nevyžaduje vypracovanie finančnej analýzy.

# **7.3 Osobitné podmienky pre vydanie rozhodnutia o schválení žiadosti o NFP v prípade ROP**

Podrobnejšie informácie o priebehu konania o žiadosti o NFP a o priebehu verejného obstarávania a jeho overovania sú uvedené v Príručke pre žiadateľa/prijímateľa v rámci ROP. Rozhodnutia o schválení žiadosti o NFP v zmysle zákona č. 528/2008 Z. z. o pomoci a podpore z fondov Európskeho spoločenstva sú v prípade ROP vydávané až po vykonaní verejného obstarávania zo strany žiadateľa a po overení dokumentácie z verejného obstarávania zo strany Riadiaceho orgánu pre ROP, za predpokladu, že v procese overovania verejného obstarávania nie sú zistené nedostatky. Predpokladom pre vydanie Rozhodnutia o schválení žiadosti o NFP je kladné overenie potvrdení zo strany Riadiaceho orgánu pre ROP, ktoré boli v čase predloženia žiadosti o NFP nahradené čestným vyhlásením žiadateľa (povinná príloha č. 10 žiadosti o NFP).

# **7.4 Osobitné ustanovenia k výzve na predkladanie žiadostí o NFP**

V prípade zrušenia alebo pozastavenia výzvy na predkladanie žiadostí o NFP sa aplikujú ustanovenia zákona č. 528/2008 Z. z. o pomoci a podpore z fondov Európskeho spoločenstva a Systému riadenia štrukturálnych fondov a Kohézneho fondu pre zrušenie alebo pozastavenie výzvy na predkladanie žiadostí o NFP. Systém riadenia štrukturálnych fondov a Kohézneho fondu je dostupný na [www.nsrr.sk](http://www.nsrr.sk/).

# **8. Prílohy výzvy na predkladanie žiadostí o NFP**

Riadiaci orgán pre ROP ako prílohy tejto výzvy uverejňuje tieto dokumenty:

- **1. Formulár Žiadosti o NFP** v elektronickej verzii (súbor s názvom *Žiadosť o NFP 4.2 ROP 2009.doc*)
- **2. Opis projektu** v elektronickej verzii (súbor s názvom *Opis projektu 4.2 ROP 2009.xls*)

**3. Vzor Zmluvy o poskytnutí NFP vrátane jej príloh** v elektronickej verzii (súbor s názvom *Zmluva o poskytnutí NFP + prílohy.doc)*

Vzor Zmluvy o poskytnutí NFP spolu s jej prílohami je vypracovaný Centrálnym koordinačným orgánom (Ministerstvom výstavby a regionálneho rozvoja SR) a Certifikačným orgánom (Ministerstvom financií SR) a je záväzný. Zmluvy o poskytnutí NFP uzatvárané medzi Riadiacim orgánom pre ROP a prijímateľmi zohľadnia špecifické podmienky poskytnutia pomoci definované v prípade príslušného opatrenia, resp. oblasti podpory ROP (napríklad použitý systém financovania projektov, periodicitu zasielania priebežných monitorovacích správ, ukazovatele na úrovni projektu atď.) v nadväznosti na Programový manuál ROP.

Príručka pre žiadateľa/prijímateľa v rámci ROP vrátane príloh a Programový manuál ROP vrátane príloh sú v úplnom znení dostupné na internetovej stránke ROP <http://www.ropka.sk/dokumenty-na-stiahnutie/>